**AIO Video Converter With License Code Free**

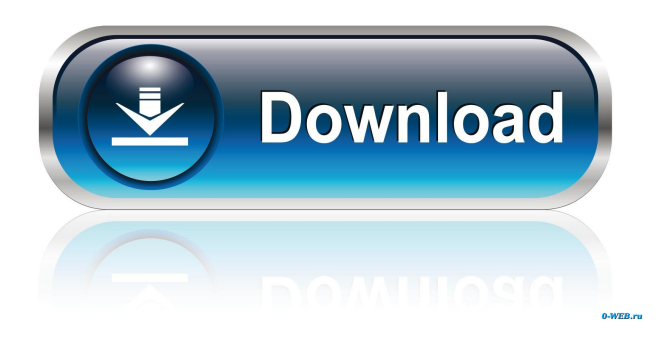

**AIO Video Converter Crack+ Free Download For Windows**

Convert video formats and audio formats in batch mode. Easily convert video and audio files to other formats with batch processing. AIO Video Converter Crack Free Download is the professional

and reliable video converter for Windows PC. It can convert video/audio file between various formats. You can convert almost any format in many ways, such as convert AVI,WMV,VOB,FLV,AVCH D,ASF,MOV,WMV,MPEG-4, MPG,MP3,MP4,MPEG-PS,A

PE,OGG,MID,MP2,MKA,AA C,AC3,M4A,WMA,RA,MPC to other formats such as MPE G-1,AVI,ASF,MP4,MP3,MP EG-2,WMV,MOV,FLV,MPG ,AAC,WMA,WAV,RA,WAV ,WMA,MID,MP2,MKA,MPE G-PS,OGG,M4A,Ogg,APE,M IDI,MP2 and many other

formats. Besides converting video files, you can also convert audio files (e.g. MP3, MP4, AAC, AC3, WMA, OGG, OGA, FLAC, MP2, MID, MKA, WAV, M4A, WMA, OGG and many others) to other formats, such as convert MOV, MP4, WMV

to MP3, MP4, AVI, FLV, MP3, MP4, AVI, FLV, MOV, WAV, RA to OGG, OGA, FLAC, MP3, MP4, AAC, WMA, WAV, RA and many others. Moreover, you can even convert video and audio files to other formats like convert AVI,ASF,FLV to

## MPEG-1,AVI,ASF,FLV to MPEG-2,MP4,MP3,FLV to MPEG-4,AVI,ASF,FLV to M PEG-PS,MPEG-4,MP4,MP3,FLV to MOV,MP4,MP3,FLV,AVI, ASF,FLV to MP4,MP3,FLV, AVI,ASF,FLV to WMV,MP4, MP3,FLV,AVI,ASF,FLV to

## 1. Convert M2V/MTS/M2TS to M4A/M4B/AMR/WAV/W MA/AC3/AMR-NB/AAC-LC/ALAC 2. Convert WMV/AVI to AVI/FLV/SWF/MOV 3. Convert MP3 to MP4 4. Convert VOB to

AVI/FLV/SWF/MOV 5. Extract audio from files 6. Extract audio stream from videos 7. Change output quality 8. Extract stream from video 9. Extract stream from files 10. Change video resolution 11. Add clip to playlist 12. Convert audio only

13. Convert video only 14. Convert avi/mp4/wmv/mov to swf 15. Convert avi/m2ts/mp4/mov/wmv to m 4a/m4b/aac/ac3/wmv/wma/m 4b/amr/wma/wav/flv/ac3/amrnb/aac-lc/alac 16. Extract sound stream from all/selected files 17. Extract sound stream

from selected file 18. Convert m2ts to mp3 19. Convert mov/mts/mp4 to mp3 20. Convert mp3 to m4a/m4b/aac/ ac3/wmv/wma/m4b/amr/wma/ wav/flv/ac3/amr-nb/aaclc/alac 21. Create playlist 22. Add files to the playlist 23. Convert a video file 24.

Convert multiple files 25. Convert video to multiple video files 26. Convert video file to multiple video files 27. Set output quality 28. Change video encoding mode 29. Convert avi/mp4/wmv/mov to flv/swf/mov/mp3/mp4/mts 30. Convert

avi/mts/mp4/mov/wmv/mov to m4a/m4b/aac/ac3/wmv/wm a/m4b/amr/wma/wav/flv/ac3/a mr-nb/aac-lc/alac 31. Change audio bit 1d6a3396d6

**AIO Video Converter X64**

AIO Video Converter is a Windows utility designed to turn video formats of various types (e.g. AVI, WMV, VOB, MOV) into other file types, such as FLV, MOV, WMV and SWF. It can also extract

the audio stream and save it to M4A, AAC, AC3. The tool integrates preset output profiles, so it can be handled even by novices. Fast setup and user-friendly GUI The installation procedure is done in no time. In the interface department AIO Video

Converter does not stand out, preferring a clean window with intuitive options displayed. Convert in single or batch mode Media files can be added to the task list by using the file browser only, since the drag-and-drop function is not featured. Batch processing is

supported, though, which means you can work with multiple clips at once to reduce overall task time. The file list shows the name and default output profile for each item. All you have to do is select the encoding profile and change the saving location if

the default one is unsatisfactory. In addition, it is possible to stop the currently processed file or all items. Evaluation and conclusion AIO Video Converter does not put a strain on PC performance, as it runs on low CPU and RAM.

However, it can take a very long time to convert something, and the output image quality is not very good. On top of that, we failed in our attempt to change the default saving directory in our evaluation. It seems that AIO Video Converter needs several

improvements. AIO Video Converter is a Windows utility designed to turn video formats of various types (e.g. AVI, WMV, VOB, MOV) into other file types, such as FLV, MOV, WMV and SWF. It can also extract the audio stream and save it to M4A, AAC,

AC3. The tool integrates preset output profiles, so it can be handled even by novices. AIO Video Converter Description: AIO Video Converter is a Windows utility designed to turn video formats of various types (e.g. AVI, WMV, VOB, MOV) into

other file types, such as FLV, MOV, WMV and SWF. It can also extract the audio stream and save it to M4A, AAC, AC3. The tool integrates preset output profiles, so it can be handled even by novices.

**What's New In?**

AIO Video Converter is a simple to use and easy-to-use tool that provides you with powerful batch conversion abilities for any video format including AVI, VOB, M2TS, MPEG, MP4, WMV, MOV, MPG, FLV, SVCD, DV, TS, PSP, RM and other formats.

AIO Video Converter supports batch conversion with preset output profiles, you can set a customized output profile for any file, you can easily convert any media file to any other format as your request. With the advantage of multithreads & multi-core

processors and other advanced processing technologies, AIO Video Converter can achieve high conversion speed with best conversion quality. With AIO Video Converter you can:- convert any media file to any format you want, Make video faster to watch Fast

conversion Support batch conversion Support various video formats Support many profiles Help you create better video to watch Support to customize the output profile Make video cleaner, in this way your video will be cleaner, and your video will be

smoother. In this way you can make your video cleaner, you can make your video cleaner, in this way your video will be smoother. Support convert to different video formats In this way you can change the video format of the media files to any video formats you want. If

you want to change the video format of the media files to any video formats you want, in this way you can change the video format of the media files to any video formats you want. Easy to use This is the important thing to us. We want you to make the process

of video conversion easy to use, and we also want you to enjoy the performance of the software. Easy to use, easy to understand, easy to use, easy to understand, easy to use, easy to understand. Support pre-set profile Using this is more efficient and easy to use

than manual conversion. Using this is more efficient and easy to use than manual conversion. Support easy batch conversion Simple and easy-to-use for a broad range of users. Simple and easy-to-use for a broad range of users. Best for users Best for users. Best for users

Best for users. Multi-core process Multi-core process. Multi-core process. Best for users Best for users. Best for users Best for users. MacOs Version Support convert to different video formats In this way you can change the video format of the media files to

any video formats you want. If you want to change the video format of the media files to any video formats you want, in this way you can change the video format of the media files to any video

**System Requirements:**

CPU: Intel Pentium 4 or better Memory: 1 GB RAM (4 GB RAM recommended) OS: Windows XP Service Pack 3, Windows Server 2003 Service Pack 2, or later Graphics: DirectX 9.0 compatible

graphics card with a DirectX 9.0 Shader Model 3.0 or later compatible video card Sound: DirectX 9.0 compatible sound card with a support for Shader Model 3.0 Hard Disk: 50MB available space Additional Notes: Videogame on Demand enables you to download the

## game

<http://pennsvalleyfreepress.com/advert/dropbar-download-pc-windows-march-2022/> <http://vitinhlevan.com/?p=1327> [https://ex0-sys.app/upload/files/2022/06/Qa82oj5kpstBuU6EwmKu\\_07\\_96239ca9b0d11e69f168da19f52f51b3\\_file.pdf](https://ex0-sys.app/upload/files/2022/06/Qa82oj5kpstBuU6EwmKu_07_96239ca9b0d11e69f168da19f52f51b3_file.pdf) [https://waitgarden.com/wp-content/uploads/2022/06/DHTML\\_Menu\\_Builder.pdf](https://waitgarden.com/wp-content/uploads/2022/06/DHTML_Menu_Builder.pdf) <http://op-immobilien.de/?p=492> <https://thejazmin.com/wp-content/uploads/2022/06/zabalt.pdf> [https://www.adultzoo.club/upload/files/2022/06/bOj5TbRB1PxXMBrH5RsN\\_07\\_220981c9682ef346fcc8d1aef94ff7df\\_fi](https://www.adultzoo.club/upload/files/2022/06/bOj5TbRB1PxXMBrH5RsN_07_220981c9682ef346fcc8d1aef94ff7df_file.pdf) [le.pdf](https://www.adultzoo.club/upload/files/2022/06/bOj5TbRB1PxXMBrH5RsN_07_220981c9682ef346fcc8d1aef94ff7df_file.pdf) <https://captainseduction.fr/anyplace-control-4-7-0-0-crack-free/> <https://lobenicare.com/open-tabs-crack-full-product-key-for-windows-latest/> <http://formeetsante.fr/sumo-5-14-2-509-crack-activation-code-x64-latest/> [https://vineyardartisans.com/wp-content/uploads/2022/06/Digital\\_Audio\\_Converter.pdf](https://vineyardartisans.com/wp-content/uploads/2022/06/Digital_Audio_Converter.pdf) <https://kalibatacitymurah.com/?p=20862> <https://www.aussnowacademy.com/wp-content/uploads/2022/06/roneshar.pdf> <https://www.2tmstudios.com/spot-on-crack-free-download-pc-windows/> <https://shamonique.com/disk-watchman-3631-free-updated-2022/> <https://www.intermountainbiota.org/portal/checklists/checklist.php?clid=65065> <http://hshapparel.com/autointerlace-crack-torrent-activation-code-for-pc/> <http://www.bayislistings.com/dotconnect-for-oracle-express-edition-free-license-key-latest/> <https://neherbaria.org/portal/checklists/checklist.php?clid=12225> <http://adomemorial.com/wp-content/uploads/kakheat.pdf>